# **md5\_file**

WMPRO, WMMINI FW >= 1.1015 WMMEGA FW >= 2.0

Calculate the MD5 hash of a file

## **Description**

string md5 file ( string \$filename )

#### **Parameter**

**\$filename**: Full path and name

#### **Return Values**

**String**: MD5 hash (32 character hexadecimal number) of the file

### **See Also**

- [md5\(\)](http://wattmon.com/dokuwiki/uphp/functions/md5) Calculate the MD5 hash of a **string**
- [sha1\(\)](http://wattmon.com/dokuwiki/uphp/functions/sha1) Calculate the SHA1 hash of a **string**
- hash hmac() Calculate the hash of a string
- aes decrypt() Decrypt a string using the AES algorithm
- [aes\\_encrypt\(\)](http://wattmon.com/dokuwiki/uphp/functions/aes_encrypt) Encrypt a string using the AES algorithm

From: <http://wattmon.com/dokuwiki/>- **Wattmon Documentation Wiki**

Permanent link: **[http://wattmon.com/dokuwiki/uphp/functions/md5\\_file?rev=1565948608](http://wattmon.com/dokuwiki/uphp/functions/md5_file?rev=1565948608)**

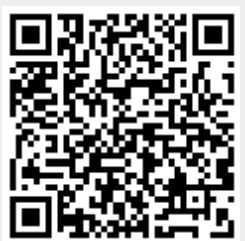

Last update: **2021/09/13 05:56**